# BEST-P

2009 6

## **BEST-P**

### The BEST Program

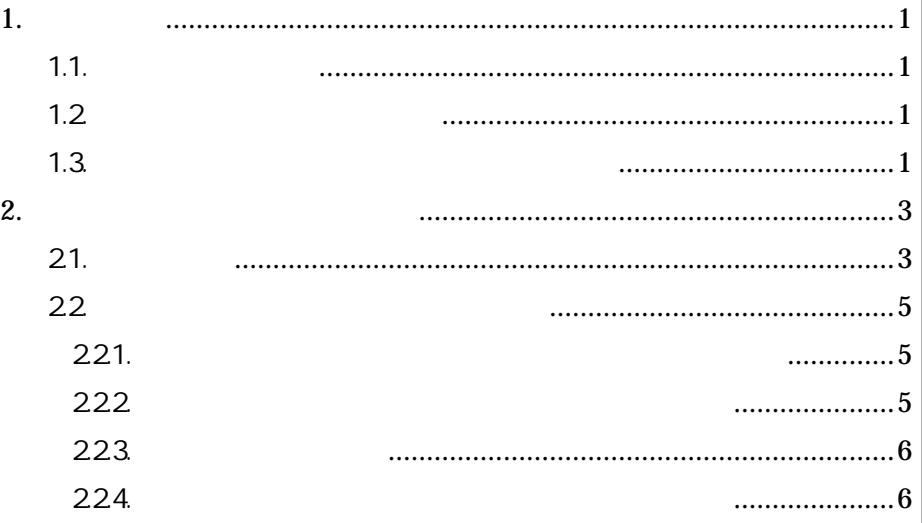

1.

1.1.

The BEST Program BEST BEST-P

1.2.

 $1)$ 1-1 2) and  $\overline{z}$ BEST

1-2

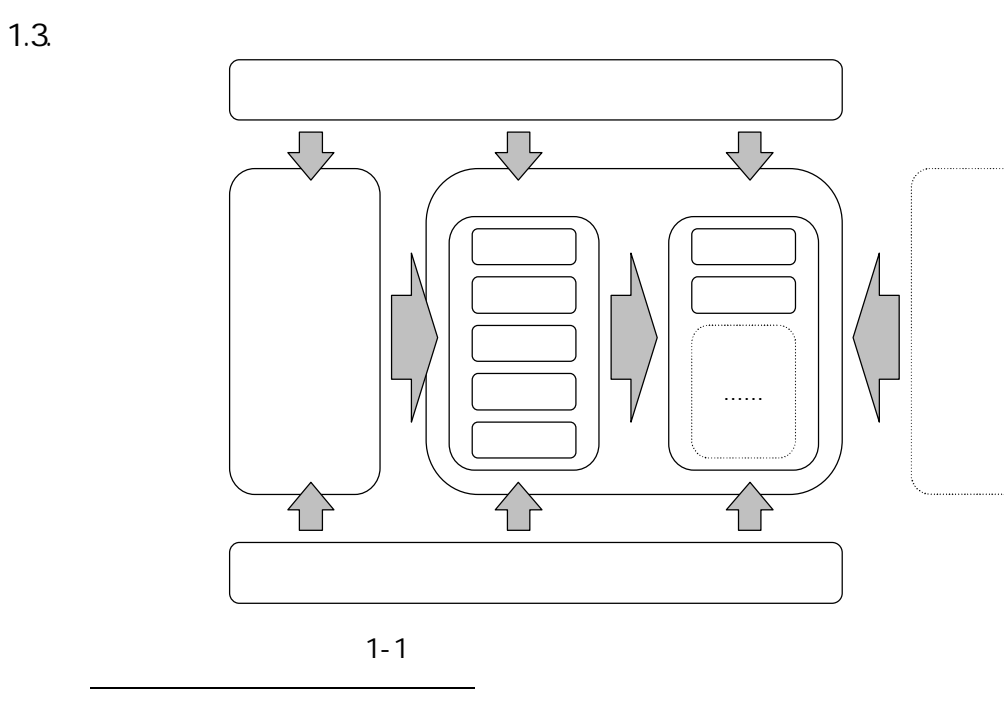

 $\overline{\text{BEST}}$  6 19 pp.1989 1992  $\frac{2}{\pi}$  The BEST Program 11 2008, pp.965-9706.

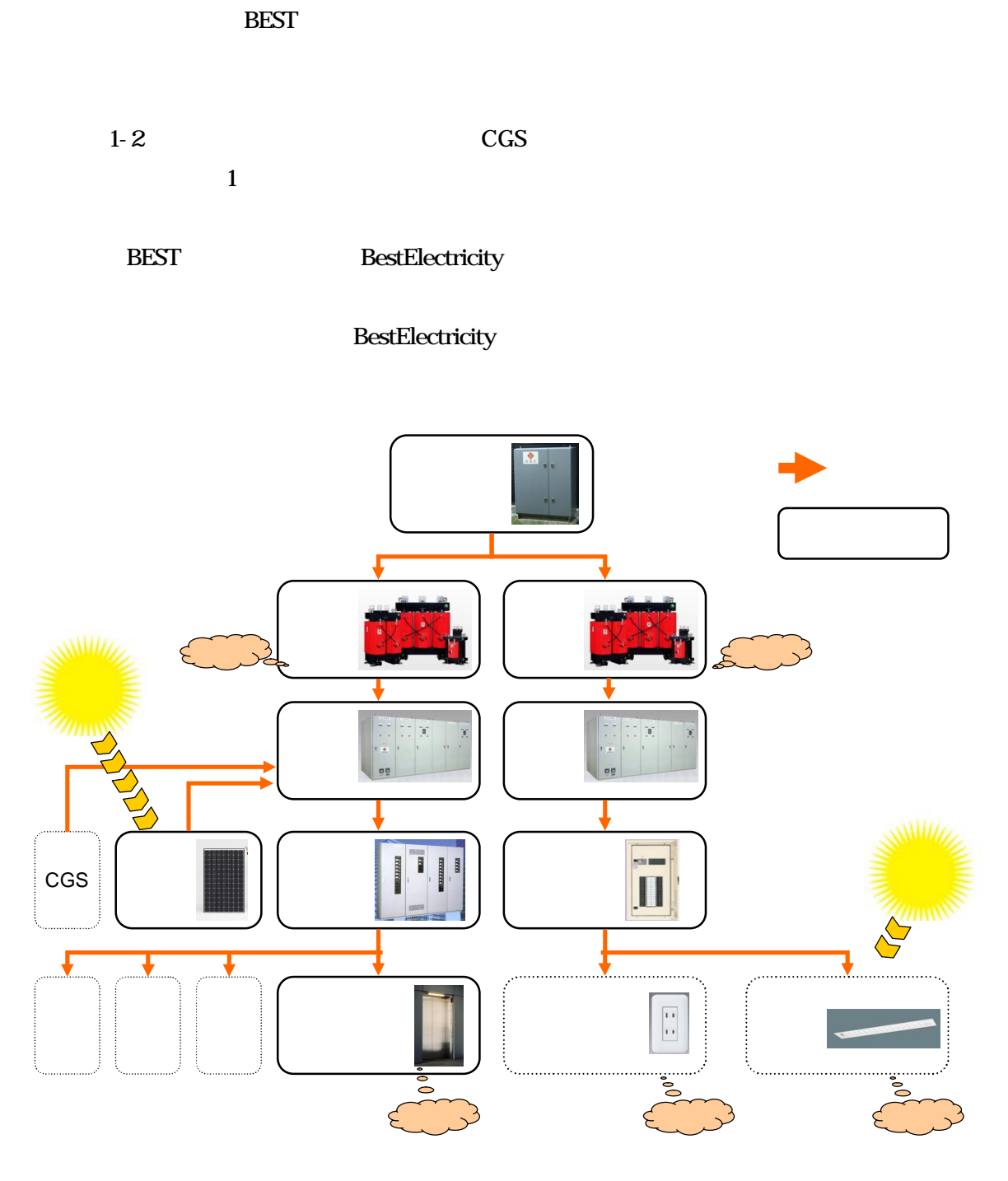

2.1.

BEST-P

2-1

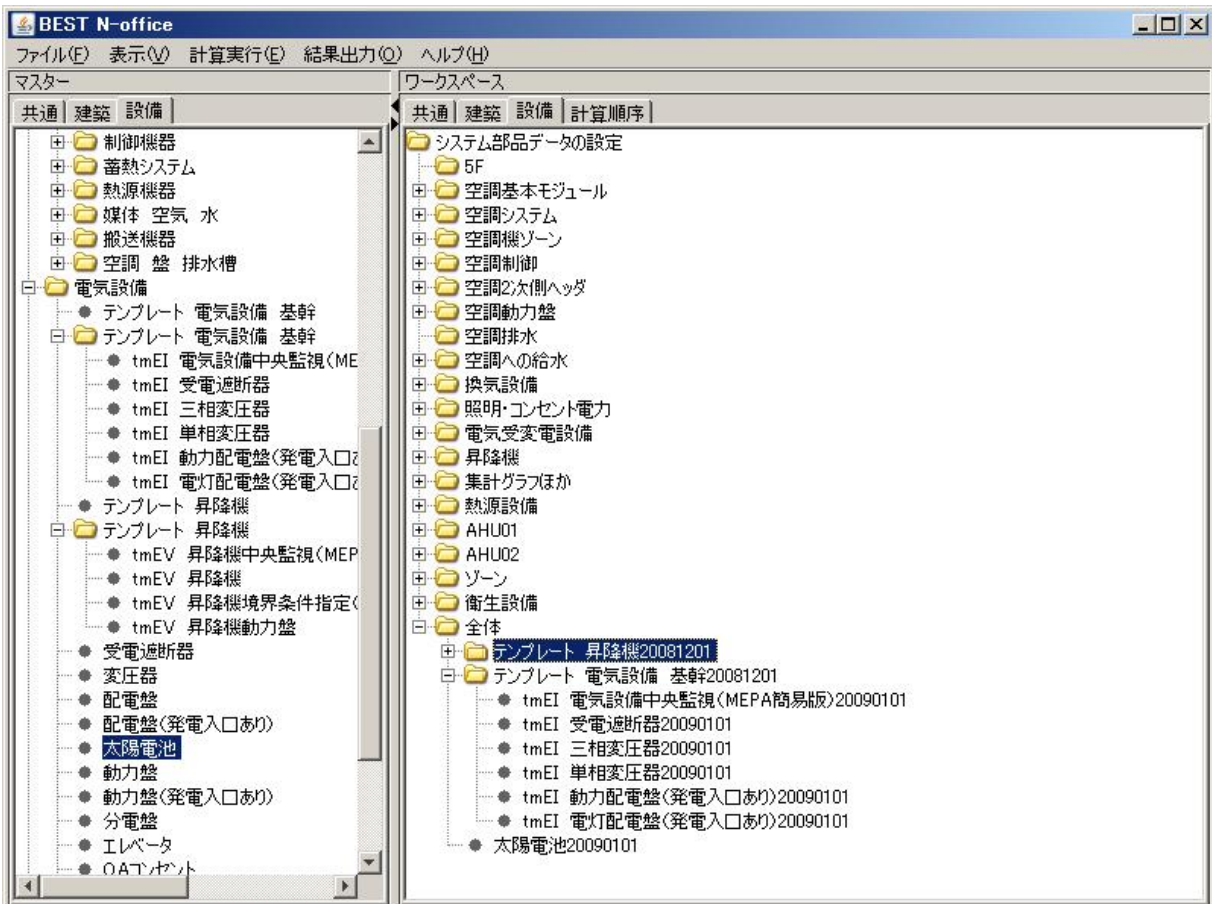

2-1 BEST

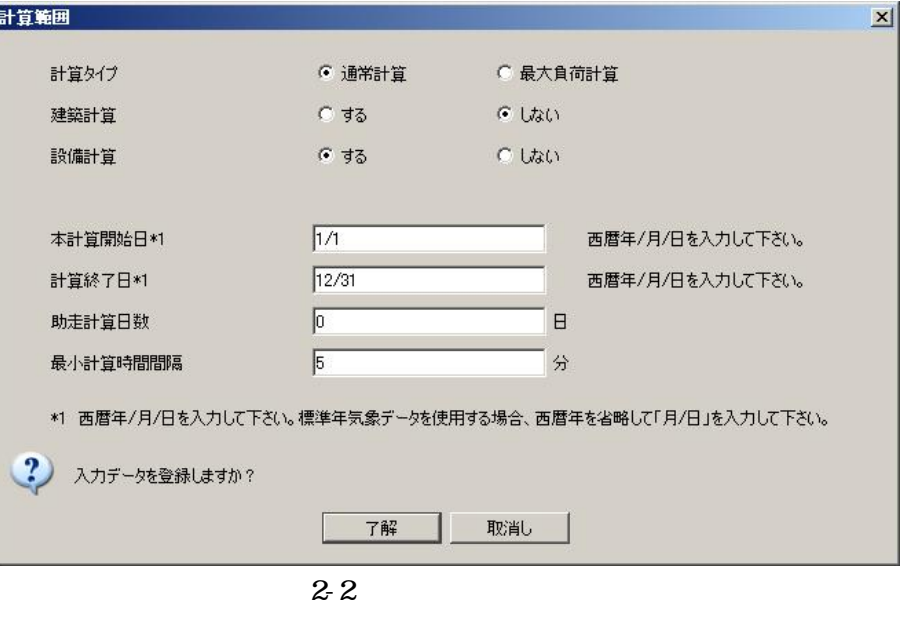

(E) 2-3

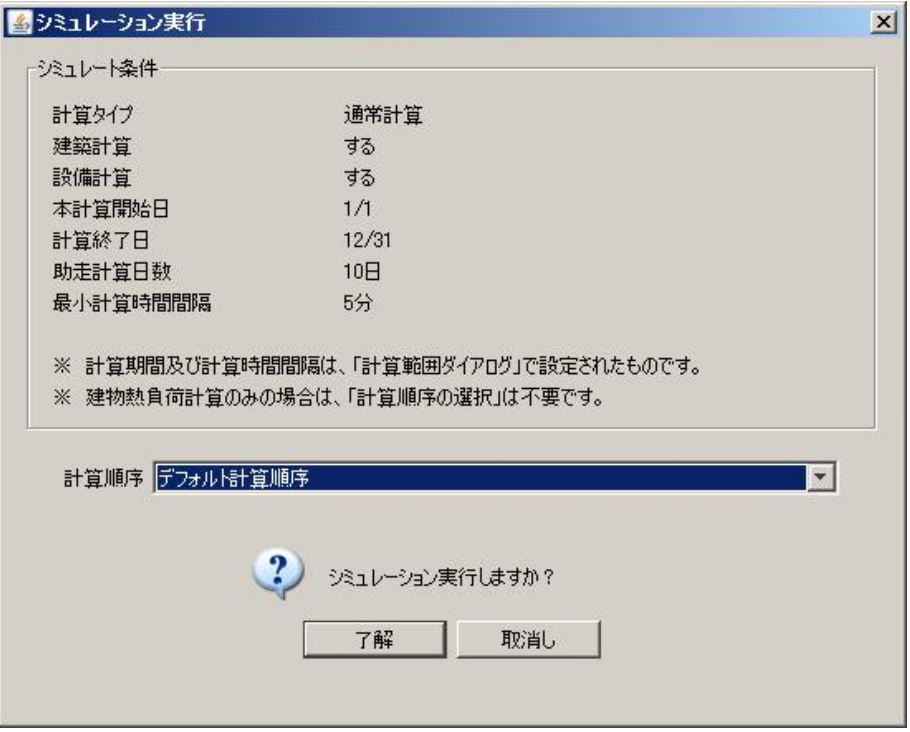

2.2.

221.

2-4

100%

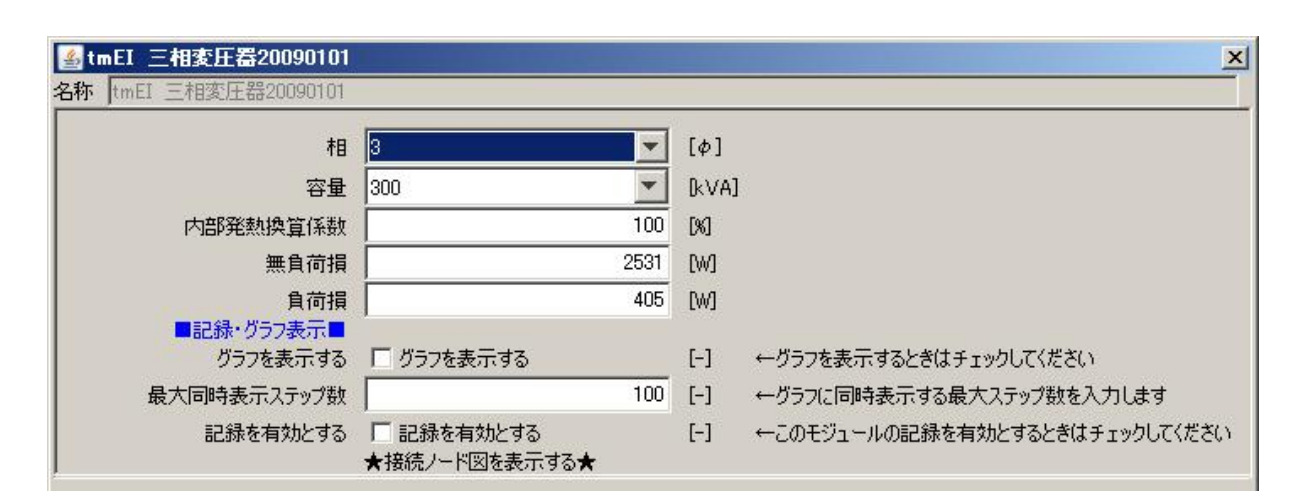

2-4

222

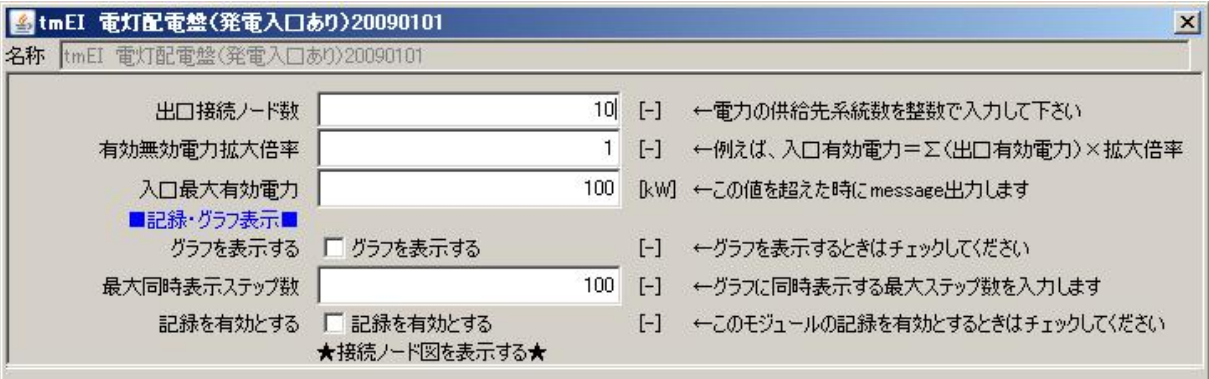

2-5

#### 223

#### 2-6

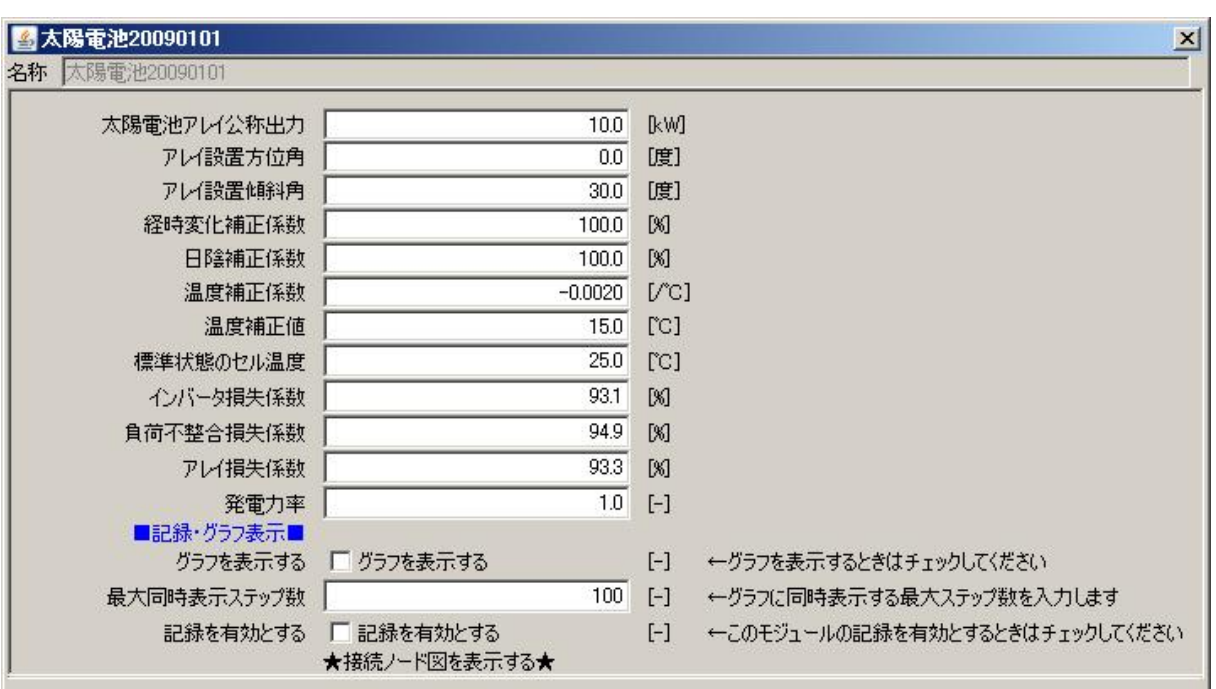

2-6

#### 224.

CEC/EV

1

 $2.7-1$   $2.7-2$   $2.7-3$ 

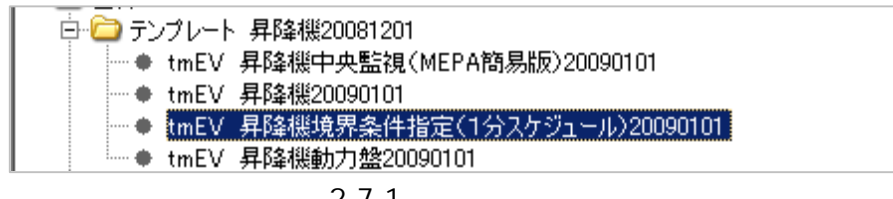

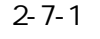

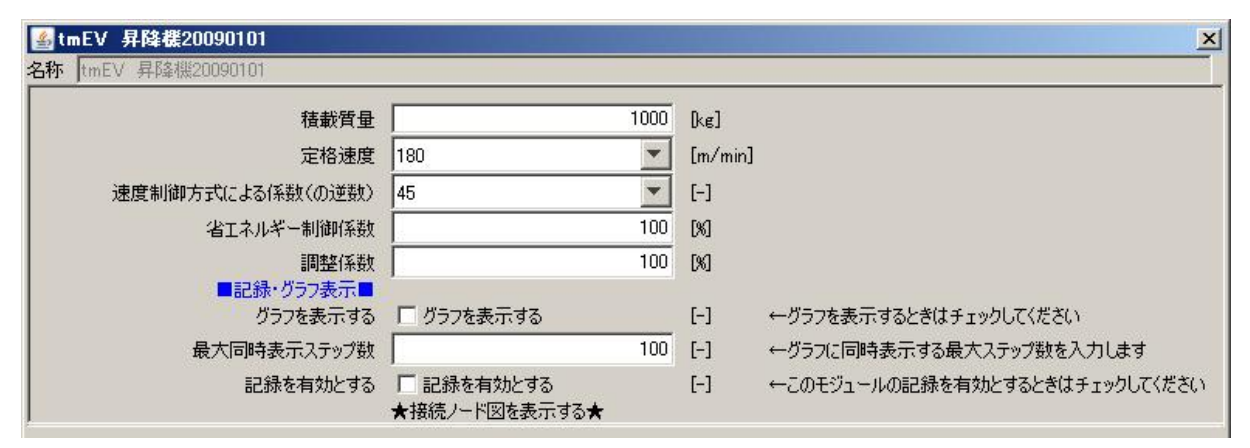

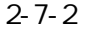

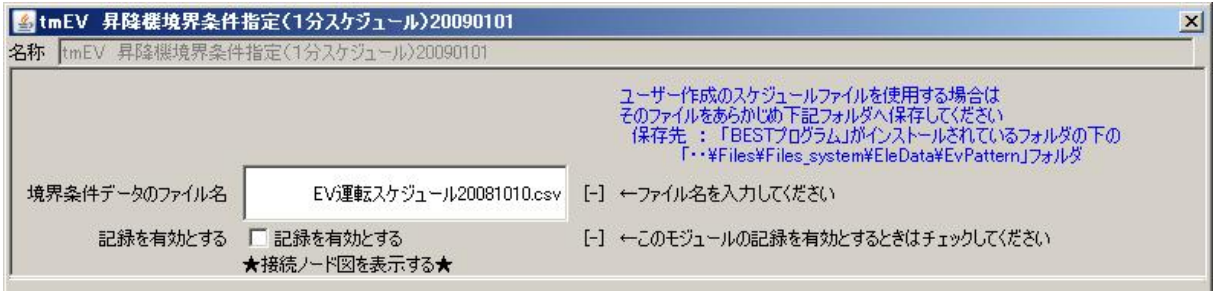

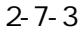